# AWS Security Token Service **API Reference API Version 2011-06-15**

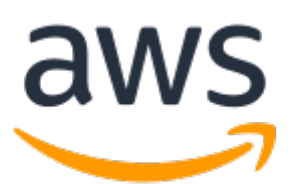

### **AWS Security Token Service: API Reference**

Copyright © 2017 Amazon Web Services, Inc. and/or its affiliates. All rights reserved.

Amazon's trademarks and trade dress may not be used in connection with any product or service that is not Amazon's, in any manner that is likely to cause confusion among customers, or in any manner that disparages or discredits Amazon. All other trademarks not owned by Amazon are the property of their respective owners, who may or may not be affiliated with, connected to, or sponsored by Amazon.

## **Table of Contents**

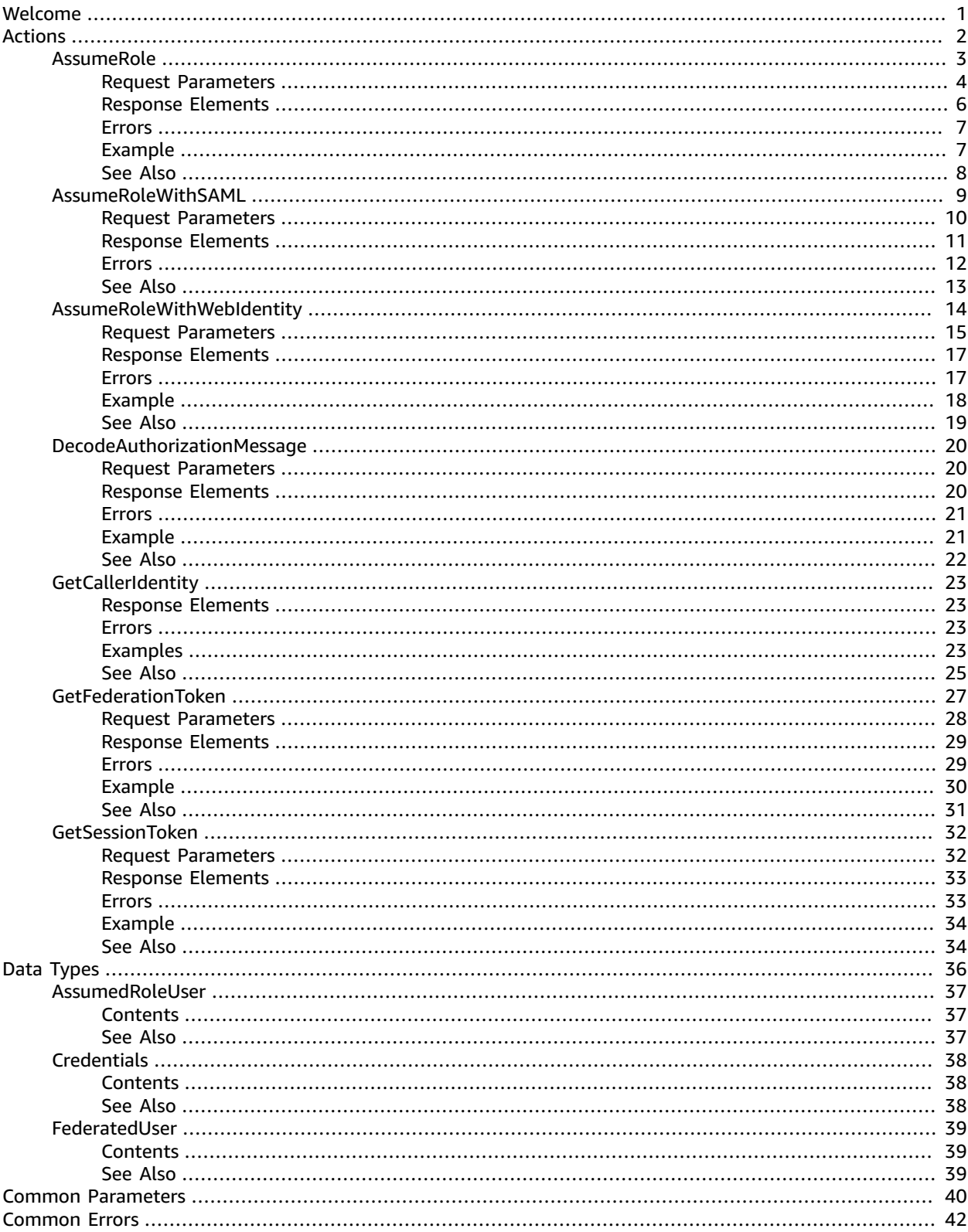

# <span id="page-3-0"></span>Welcome

The AWS Security Token Service (STS) is a web service that enables you to request temporary, limitedprivilege credentials for AWS Identity and Access Management (IAM) users or for users that you authenticate (federated users). This guide provides descriptions of the STS API. For more detailed information about using this service, go to Temporary Security [Credentials.](http://docs.aws.amazon.com/IAM/latest/UserGuide/id_credentials_temp.html)

#### **Note**

As an alternative to using the API, you can use one of the AWS SDKs, which consist of libraries and sample code for various programming languages and platforms (Java, Ruby, .NET, iOS, Android, etc.). The SDKs provide a convenient way to create programmatic access to STS. For example, the SDKs take care of cryptographically signing requests, managing errors, and retrying requests automatically. For information about the AWS SDKs, including how to download and install them, see the Tools for [Amazon](http://aws.amazon.com/tools/) Web Services page.

For information about setting up signatures and authorization through the API, go to [Signing](http://docs.aws.amazon.com/general/latest/gr/signing_aws_api_requests.html) AWS API [Requests](http://docs.aws.amazon.com/general/latest/gr/signing_aws_api_requests.html) in the *AWS General Reference*. For general information about the Query API, go to [Making](http://docs.aws.amazon.com/IAM/latest/UserGuide/IAM_UsingQueryAPI.html) Query [Requests](http://docs.aws.amazon.com/IAM/latest/UserGuide/IAM_UsingQueryAPI.html) in *Using IAM*. For information about using security tokens with other AWS products, go to AWS [Services](http://docs.aws.amazon.com/IAM/latest/UserGuide/reference_aws-services-that-work-with-iam.html) That Work with IAM in the *IAM User Guide*.

If you're new to AWS and need additional technical information about a specific AWS product, you can find the product's technical documentation at <http://aws.amazon.com/documentation/>.

#### **Endpoints**

The AWS Security Token Service (STS) has a default endpoint of https://sts.amazonaws.com that maps to the US East (N. Virginia) region. Additional regions are available and are activated by default. For more information, see Activating and [Deactivating](http://docs.aws.amazon.com/IAM/latest/UserGuide/id_credentials_temp_enable-regions.html) AWS STS in an AWS Region in the *IAM User Guide*.

For information about STS endpoints, see Regions and [Endpoints](http://docs.aws.amazon.com/general/latest/gr/rande.html#sts_region) in the *AWS General Reference*.

#### **Recording API requests**

STS supports AWS CloudTrail, which is a service that records AWS calls for your AWS account and delivers log files to an Amazon S3 bucket. By using information collected by CloudTrail, you can determine what requests were successfully made to STS, who made the request, when it was made, and so on. To learn more about CloudTrail, including how to turn it on and find your log files, see the AWS [CloudTrail](http://docs.aws.amazon.com/awscloudtrail/latest/userguide/what_is_cloud_trail_top_level.html) User [Guide](http://docs.aws.amazon.com/awscloudtrail/latest/userguide/what_is_cloud_trail_top_level.html).

This document was last published on October 8, 2017.

# <span id="page-4-0"></span>Actions

The following actions are supported:

- [AssumeRole \(p. 3\)](#page-5-0)
- [AssumeRoleWithSAML \(p. 9\)](#page-11-0)
- [AssumeRoleWithWebIdentity \(p. 14\)](#page-16-0)
- [DecodeAuthorizationMessage \(p. 20\)](#page-22-0)
- [GetCallerIdentity \(p. 23\)](#page-25-0)
- [GetFederationToken \(p. 27\)](#page-29-0)
- [GetSessionToken \(p. 32\)](#page-34-0)

## <span id="page-5-0"></span>AssumeRole

Returns a set of temporary security credentials (consisting of an access key ID, a secret access key, and a security token) that you can use to access AWS resources that you might not normally have access to. Typically, you use AssumeRole for cross-account access or federation. For a comparison of AssumeRole with the other APIs that produce temporary credentials, see Requesting Temporary Security [Credentials](http://docs.aws.amazon.com/IAM/latest/UserGuide/id_credentials_temp_request.html) and [Comparing](http://docs.aws.amazon.com/IAM/latest/UserGuide/id_credentials_temp_request.html#stsapi_comparison) the AWS STS APIs in the *IAM User Guide*.

**Important:** You cannot call AssumeRole by using AWS root account credentials; access is denied. You must use credentials for an IAM user or an IAM role to call AssumeRole.

For cross-account access, imagine that you own multiple accounts and need to access resources in each account. You could create long-term credentials in each account to access those resources. However, managing all those credentials and remembering which one can access which account can be time consuming. Instead, you can create one set of long-term credentials in one account and then use temporary security credentials to access all the other accounts by assuming roles in those accounts. For more information about roles, see IAM Roles [\(Delegation](http://docs.aws.amazon.com/IAM/latest/UserGuide/roles-toplevel.html) and Federation) in the *IAM User Guide*.

For federation, you can, for example, grant single sign-on access to the AWS Management Console. If you already have an identity and authentication system in your corporate network, you don't have to recreate user identities in AWS in order to grant those user identities access to AWS. Instead, after a user has been authenticated, you call AssumeRole (and specify the role with the appropriate permissions) to get temporary security credentials for that user. With those temporary security credentials, you construct a sign-in URL that users can use to access the console. For more information, see Common [Scenarios](http://docs.aws.amazon.com/IAM/latest/UserGuide/id_credentials_temp.html#sts-introduction) for Temporary [Credentials](http://docs.aws.amazon.com/IAM/latest/UserGuide/id_credentials_temp.html#sts-introduction) in the *IAM User Guide*.

The temporary security credentials are valid for the duration that you specified when calling AssumeRole, which can be from 900 seconds (15 minutes) to a maximum of 3600 seconds (1 hour). The default is 1 hour.

The temporary security credentials created by AssumeRole can be used to make API calls to any AWS service with the following exception: you cannot call the STS service's GetFederationToken or GetSessionToken APIs.

Optionally, you can pass an IAM access policy to this operation. If you choose not to pass a policy, the temporary security credentials that are returned by the operation have the permissions that are defined in the access policy of the role that is being assumed. If you pass a policy to this operation, the temporary security credentials that are returned by the operation have the permissions that are allowed by both the access policy of the role that is being assumed, *and* the policy that you pass. This gives you a way to further restrict the permissions for the resulting temporary security credentials. You cannot use the passed policy to grant permissions that are in excess of those allowed by the access policy of the role that is being assumed. For more information, see Permissions for AssumeRole, [AssumeRoleWithSAML,](http://docs.aws.amazon.com/IAM/latest/UserGuide/id_credentials_temp_control-access_assumerole.html) and [AssumeRoleWithWebIdentity](http://docs.aws.amazon.com/IAM/latest/UserGuide/id_credentials_temp_control-access_assumerole.html) in the *IAM User Guide*.

To assume a role, your AWS account must be trusted by the role. The trust relationship is defined in the role's trust policy when the role is created. That trust policy states which accounts are allowed to delegate access to this account's role.

The user who wants to access the role must also have permissions delegated from the role's administrator. If the user is in a different account than the role, then the user's administrator must attach a policy that allows the user to call AssumeRole on the ARN of the role in the other account. If the user is in the same account as the role, then you can either attach a policy to the user (identical to the previous different account user), or you can add the user as a principal directly in the role's trust policy

#### **Using MFA with AssumeRole**

You can optionally include multi-factor authentication (MFA) information when you call AssumeRole. This is useful for cross-account scenarios in which you want to make sure that the user who is assuming the

role has been authenticated using an AWS MFA device. In that scenario, the trust policy of the role being assumed includes a condition that tests for MFA authentication; if the caller does not include valid MFA information, the request to assume the role is denied. The condition in a trust policy that tests for MFA authentication might look like the following example.

"Condition": {"Bool": {"aws:MultiFactorAuthPresent": true}}

For more information, see Configuring [MFA-Protected](http://docs.aws.amazon.com/IAM/latest/UserGuide/MFAProtectedAPI.html) API Access in the *IAM User Guide* guide.

To use MFA with AssumeRole, you pass values for the SerialNumber and TokenCode parameters. The SerialNumber value identifies the user's hardware or virtual MFA device. The TokenCode is the time-based one-time password (TOTP) that the MFA devices produces.

### <span id="page-6-0"></span>Request Parameters

For information about the parameters that are common to all actions, see [Common](#page-42-0) [Parameters \(p. 40\)](#page-42-0).

#### **DurationSeconds**

The duration, in seconds, of the role session. The value can range from 900 seconds (15 minutes) to 3600 seconds (1 hour). By default, the value is set to 3600 seconds.

#### **Note**

This is separate from the duration of a console session that you might request using the returned credentials. The request to the federation endpoint for a console sign-in token takes a SessionDuration parameter that specifies the maximum length of the console session, separately from the DurationSeconds parameter on this API. For more information, see Creating a URL that Enables Federated Users to Access the AWS [Management](http://docs.aws.amazon.com/IAM/latest/UserGuide/id_roles_providers_enable-console-custom-url.html) Console in the *IAM User Guide*.

Type: Integer

Valid Range: Minimum value of 900. Maximum value of 3600.

Required: No

#### **ExternalId**

A unique identifier that is used by third parties when assuming roles in their customers' accounts. For each role that the third party can assume, they should instruct their customers to ensure the role's trust policy checks for the external ID that the third party generated. Each time the third party assumes the role, they should pass the customer's external ID. The external ID is useful in order to help third parties bind a role to the customer who created it. For more information about the external ID, see How to Use an External ID When Granting Access to Your AWS [Resources](http://docs.aws.amazon.com/IAM/latest/UserGuide/id_roles_create_for-user_externalid.html) to a Third [Party](http://docs.aws.amazon.com/IAM/latest/UserGuide/id_roles_create_for-user_externalid.html) in the *IAM User Guide*.

The regex used to validated this parameter is a string of characters consisting of upper- and lowercase alphanumeric characters with no spaces. You can also include underscores or any of the following characters: =,.@:/-

Type: String

Length Constraints: Minimum length of 2. Maximum length of 1224.

```
Pattern: [\w+=,.@:\/-]*
```
Required: No

#### **Policy**

An IAM policy in JSON format.

This parameter is optional. If you pass a policy, the temporary security credentials that are returned by the operation have the permissions that are allowed by both (the intersection of) the access policy of the role that is being assumed, *and* the policy that you pass. This gives you a way to further restrict the permissions for the resulting temporary security credentials. You cannot use the passed policy to grant permissions that are in excess of those allowed by the access policy of the role that is being assumed. For more information, see Permissions for AssumeRole, [AssumeRoleWithSAML,](http://docs.aws.amazon.com/IAM/latest/UserGuide/id_credentials_temp_control-access_assumerole.html) and [AssumeRoleWithWebIdentity](http://docs.aws.amazon.com/IAM/latest/UserGuide/id_credentials_temp_control-access_assumerole.html) in the *IAM User Guide*.

The format for this parameter, as described by its regex pattern, is a string of characters up to 2048 characters in length. The characters can be any ASCII character from the space character to the end of the valid character list (\u0020-\u00FF). It can also include the tab (\u0009), linefeed (\u000A), and carriage return (\u000D) characters.

#### **Note**

The policy plain text must be 2048 bytes or shorter. However, an internal conversion compresses it into a packed binary format with a separate limit. The PackedPolicySize response element indicates by percentage how close to the upper size limit the policy is, with 100% equaling the maximum allowed size.

#### Type: String

Length Constraints: Minimum length of 1. Maximum length of 2048.

Pattern: [\u0009\u000A\u000D\u0020-\u00FF]+

Required: No

#### **RoleArn**

The Amazon Resource Name (ARN) of the role to assume.

Type: String

Length Constraints: Minimum length of 20. Maximum length of 2048.

```
Pattern: [\u0009\u000A\u000D\u0020-\u007E\u0085\u00A0-\uD7FF\uE000-\uFFFD\u10000-
\u10FFFF]+
```
Required: Yes

#### **RoleSessionName**

An identifier for the assumed role session.

Use the role session name to uniquely identify a session when the same role is assumed by different principals or for different reasons. In cross-account scenarios, the role session name is visible to, and can be logged by the account that owns the role. The role session name is also used in the ARN of the assumed role principal. This means that subsequent cross-account API requests using the temporary security credentials will expose the role session name to the external account in their CloudTrail logs.

The regex used to validate this parameter is a string of characters consisting of upper- and lowercase alphanumeric characters with no spaces. You can also include underscores or any of the following characters: =,.@-

Type: String

Length Constraints: Minimum length of 2. Maximum length of 64.

Pattern: [\w+=,.@-]\*

Required: Yes

#### **SerialNumber**

The identification number of the MFA device that is associated with the user who is making the AssumeRole call. Specify this value if the trust policy of the role being assumed includes a condition that requires MFA authentication. The value is either the serial number for a hardware device (such as GAHT12345678) or an Amazon Resource Name (ARN) for a virtual device (such as arn:aws:iam::123456789012:mfa/user).

The regex used to validate this parameter is a string of characters consisting of upper- and lowercase alphanumeric characters with no spaces. You can also include underscores or any of the following characters: =,.@-

Type: String

Length Constraints: Minimum length of 9. Maximum length of 256.

Pattern: [\w+=/:,.@-]\*

Required: No

#### **TokenCode**

The value provided by the MFA device, if the trust policy of the role being assumed requires MFA (that is, if the policy includes a condition that tests for MFA). If the role being assumed requires MFA and if the TokenCode value is missing or expired, the AssumeRole call returns an "access denied" error.

The format for this parameter, as described by its regex pattern, is a sequence of six numeric digits.

Type: String

Length Constraints: Fixed length of 6.

Pattern: [\d]\*

Required: No

### <span id="page-8-0"></span>Response Elements

The following elements are returned by the service.

#### **AssumedRoleUser**

The Amazon Resource Name (ARN) and the assumed role ID, which are identifiers that you can use to refer to the resulting temporary security credentials. For example, you can reference these credentials as a principal in a resource-based policy by using the ARN or assumed role ID. The ARN and ID include the RoleSessionName that you specified when you called AssumeRole.

Type: [AssumedRoleUser \(p. 37\)](#page-39-0) object

#### **Credentials**

The temporary security credentials, which include an access key ID, a secret access key, and a security (or session) token.

**Note:** The size of the security token that STS APIs return is not fixed. We strongly recommend that you make no assumptions about the maximum size. As of this writing, the typical size is less than 4096 bytes, but that can vary. Also, future updates to AWS might require larger sizes.

Type: [Credentials \(p. 38\)](#page-40-0) object

#### **PackedPolicySize**

A percentage value that indicates the size of the policy in packed form. The service rejects any policy with a packed size greater than 100 percent, which means the policy exceeded the allowed space.

Type: Integer

Valid Range: Minimum value of 0.

### <span id="page-9-0"></span>Errors

For information about the errors that are common to all actions, see [Common](#page-44-0) Error[s \(p. 42\).](#page-44-0)

#### **MalformedPolicyDocument**

The request was rejected because the policy document was malformed. The error message describes the specific error.

HTTP Status Code: 400

#### **PackedPolicyTooLarge**

The request was rejected because the policy document was too large. The error message describes how big the policy document is, in packed form, as a percentage of what the API allows.

HTTP Status Code: 400

#### **RegionDisabled**

STS is not activated in the requested region for the account that is being asked to generate credentials. The account administrator must use the IAM console to activate STS in that region. For more information, see Activating and [Deactivating](http://docs.aws.amazon.com/IAM/latest/UserGuide/id_credentials_temp_enable-regions.html) AWS STS in an AWS Region in the *IAM User Guide*.

HTTP Status Code: 403

### <span id="page-9-1"></span>Example

#### Sample Request

```
https://sts.amazonaws.com/
?Version=2011-06-15
&Action=AssumeRole
&RoleSessionName=Bob
&RoleArn=arn:aws:iam::123456789012:role/demo
&Policy={"Version":"2012-10-17","Statement":[{"Sid":"Stmt1",
"Effect":"Allow","Action":"s3:*","Resource":"*"}]}
&DurationSeconds=3600
&ExternalId=123ABC
&AUTHPARAMS
```
#### Sample Response

```
<AssumeRoleResponse xmlns="https://sts.amazonaws.com/doc/
2011 - 06 - 15/">
  <AssumeRoleResult>
    <Credentials>
       <SessionToken>
```
#### AWS Security Token Service API Reference See Also

```
 AQoDYXdzEPT//////////wEXAMPLEtc764bNrC9SAPBSM22wDOk4x4HIZ8j4FZTwdQW
       LWsKWHGBuFqwAeMicRXmxfpSPfIeoIYRqTflfKD8YUuwthAx7mSEI/qkPpKPi/kMcGd
       QrmGdeehM4IC1NtBmUpp2wUE8phUZampKsburEDy0KPkyQDYwT7WZ0wq5VSXDvp75YU
       9HFvlRd8Tx6q6fE8YQcHNVXAkiY9q6d+xo0rKwT38xVqr7ZD0u0iPPkUL64lIZbqBAz
       +scqKmlzm8FDrypNC9Yjc8fPOLn9FX9KSYvKTr4rvx3iSIlTJabIQwj2ICCR/oLxBA==
       </SessionToken>
       <SecretAccessKey>
       wJalrXUtnFEMI/K7MDENG/bPxRfiCYzEXAMPLEKEY
       </SecretAccessKey>
       <Expiration>2011-07-15T23:28:33.359Z</Expiration>
       <AccessKeyId>AKIAIOSFODNN7EXAMPLE</AccessKeyId>
     </Credentials>
     <AssumedRoleUser>
       <Arn>arn:aws:sts::123456789012:assumed-role/demo/Bob</Arn>
       <AssumedRoleId>ARO123EXAMPLE123:Bob</AssumedRoleId>
     </AssumedRoleUser>
     <PackedPolicySize>6</PackedPolicySize>
  </AssumeRoleResult>
  <ResponseMetadata>
     <RequestId>c6104cbe-af31-11e0-8154-cbc7ccf896c7</RequestId>
  </ResponseMetadata>
</AssumeRoleResponse>
```
## <span id="page-10-0"></span>See Also

- AWS [Command](http://docs.aws.amazon.com/goto/aws-cli/sts-2011-06-15/AssumeRole) Line Interface
- [AWS](http://docs.aws.amazon.com/goto/DotNetSDKV3/sts-2011-06-15/AssumeRole) SDK for .NET
- [AWS](http://docs.aws.amazon.com/goto/SdkForCpp/sts-2011-06-15/AssumeRole) SDK for C++
- [AWS](http://docs.aws.amazon.com/goto/SdkForGoV1/sts-2011-06-15/AssumeRole) SDK for Go
- [AWS](http://docs.aws.amazon.com/goto/SdkForJava/sts-2011-06-15/AssumeRole) SDK for Java
- AWS SDK for [JavaScript](http://docs.aws.amazon.com/goto/AWSJavaScriptSDK/sts-2011-06-15/AssumeRole)
- [AWS](http://docs.aws.amazon.com/goto/SdkForPHPV3/sts-2011-06-15/AssumeRole) SDK for PHP V3
- AWS SDK for [Python](http://docs.aws.amazon.com/goto/boto3/sts-2011-06-15/AssumeRole)
- AWS SDK for [Ruby](http://docs.aws.amazon.com/goto/SdkForRubyV2/sts-2011-06-15/AssumeRole) V2

## <span id="page-11-0"></span>AssumeRoleWithSAML

Returns a set of temporary security credentials for users who have been authenticated via a SAML authentication response. This operation provides a mechanism for tying an enterprise identity store or directory to role-based AWS access without user-specific credentials or configuration. For a comparison of AssumeRoleWithSAML with the other APIs that produce temporary credentials, see [Requesting](http://docs.aws.amazon.com/IAM/latest/UserGuide/id_credentials_temp_request.html) Temporary Security [Credentials](http://docs.aws.amazon.com/IAM/latest/UserGuide/id_credentials_temp_request.html) and [Comparing](http://docs.aws.amazon.com/IAM/latest/UserGuide/id_credentials_temp_request.html#stsapi_comparison) the AWS STS APIs in the *IAM User Guide*.

The temporary security credentials returned by this operation consist of an access key ID, a secret access key, and a security token. Applications can use these temporary security credentials to sign calls to AWS services.

The temporary security credentials are valid for the duration that you specified when calling AssumeRole, or until the time specified in the SAML authentication response's SessionNotOnOrAfter value, whichever is shorter. The duration can be from 900 seconds (15 minutes) to a maximum of 3600 seconds (1 hour). The default is 1 hour.

The temporary security credentials created by AssumeRoleWithSAML can be used to make API calls to any AWS service with the following exception: you cannot call the STS service's GetFederationToken or GetSessionToken APIs.

Optionally, you can pass an IAM access policy to this operation. If you choose not to pass a policy, the temporary security credentials that are returned by the operation have the permissions that are defined in the access policy of the role that is being assumed. If you pass a policy to this operation, the temporary security credentials that are returned by the operation have the permissions that are allowed by the intersection of both the access policy of the role that is being assumed, *and* the policy that you pass. This means that both policies must grant the permission for the action to be allowed. This gives you a way to further restrict the permissions for the resulting temporary security credentials. You cannot use the passed policy to grant permissions that are in excess of those allowed by the access policy of the role that is being assumed. For more information, see Permissions for [AssumeRole,](http://docs.aws.amazon.com/IAM/latest/UserGuide/id_credentials_temp_control-access_assumerole.html) AssumeRoleWithSAML, and [AssumeRoleWithWebIdentity](http://docs.aws.amazon.com/IAM/latest/UserGuide/id_credentials_temp_control-access_assumerole.html) in the *IAM User Guide*.

Before your application can call AssumeRoleWithSAML, you must configure your SAML identity provider (IdP) to issue the claims required by AWS. Additionally, you must use AWS Identity and Access Management (IAM) to create a SAML provider entity in your AWS account that represents your identity provider, and create an IAM role that specifies this SAML provider in its trust policy.

Calling AssumeRoleWithSAML does not require the use of AWS security credentials. The identity of the caller is validated by using keys in the metadata document that is uploaded for the SAML provider entity for your identity provider.

#### **Important**

Calling AssumeRoleWithSAML can result in an entry in your AWS CloudTrail logs. The entry includes the value in the NameID element of the SAML assertion. We recommend that you use a NameIDType that is not associated with any personally identifiable information (PII). For example, you could instead use the Persistent Identifier (urn:oasis:names:tc:SAML:2.0:nameid-format:persistent).

For more information, see the following resources:

- About SAML 2.0-based [Federation](http://docs.aws.amazon.com/IAM/latest/UserGuide/id_roles_providers_saml.html) in the *IAM User Guide*.
- Creating SAML Identity [Providers](http://docs.aws.amazon.com/IAM/latest/UserGuide/id_roles_providers_create_saml.html) in the *IAM User Guide*.
- [Configuring](http://docs.aws.amazon.com/IAM/latest/UserGuide/id_roles_providers_create_saml_relying-party.html) a Relying Party and Claims in the *IAM User Guide*.
- Creating a Role for SAML 2.0 [Federation](http://docs.aws.amazon.com/IAM/latest/UserGuide/id_roles_create_for-idp_saml.html) in the *IAM User Guide*.

### <span id="page-12-0"></span>Request Parameters

For information about the parameters that are common to all actions, see [Common](#page-42-0) [Parameters \(p. 40\)](#page-42-0).

#### **DurationSeconds**

The duration, in seconds, of the role session. The value can range from 900 seconds (15 minutes) to 3600 seconds (1 hour). By default, the value is set to 3600 seconds. An expiration can also be specified in the SAML authentication response's SessionNotOnOrAfter value. The actual expiration time is whichever value is shorter.

#### **Note**

This is separate from the duration of a console session that you might request using the returned credentials. The request to the federation endpoint for a console sign-in token takes a SessionDuration parameter that specifies the maximum length of the console session, separately from the DurationSeconds parameter on this API. For more information, see Enabling SAML 2.0 Federated Users to Access the AWS [Management](http://docs.aws.amazon.com/IAM/latest/UserGuide/id_roles_providers_enable-console-saml.html) Console in the *IAM User Guide*.

Type: Integer

Valid Range: Minimum value of 900. Maximum value of 3600.

Required: No

#### **Policy**

An IAM policy in JSON format.

The policy parameter is optional. If you pass a policy, the temporary security credentials that are returned by the operation have the permissions that are allowed by both the access policy of the role that is being assumed, *and* the policy that you pass. This gives you a way to further restrict the permissions for the resulting temporary security credentials. You cannot use the passed policy to grant permissions that are in excess of those allowed by the access policy of the role that is being assumed. For more information, Permissions for AssumeRole, [AssumeRoleWithSAML,](http://docs.aws.amazon.com/IAM/latest/UserGuide/id_credentials_temp_control-access_assumerole.html) and [AssumeRoleWithWebIdentity](http://docs.aws.amazon.com/IAM/latest/UserGuide/id_credentials_temp_control-access_assumerole.html) in the *IAM User Guide*.

The format for this parameter, as described by its regex pattern, is a string of characters up to 2048 characters in length. The characters can be any ASCII character from the space character to the end of the valid character list (\u0020-\u00FF). It can also include the tab (\u0009), linefeed (\u000A), and carriage return (\u000D) characters.

#### **Note**

The policy plain text must be 2048 bytes or shorter. However, an internal conversion compresses it into a packed binary format with a separate limit. The PackedPolicySize response element indicates by percentage how close to the upper size limit the policy is, with 100% equaling the maximum allowed size.

Type: String

Length Constraints: Minimum length of 1. Maximum length of 2048.

Pattern: [\u0009\u000A\u000D\u0020-\u00FF]+

Required: No

#### **PrincipalArn**

The Amazon Resource Name (ARN) of the SAML provider in IAM that describes the IdP.

Type: String

Length Constraints: Minimum length of 20. Maximum length of 2048.

```
Pattern: [\u0009\u000A\u000D\u0020-\u007E\u0085\u00A0-\uD7FF\uE000-\uFFFD\u10000-
\u10FFFF]+
```
Required: Yes

#### **RoleArn**

The Amazon Resource Name (ARN) of the role that the caller is assuming.

Type: String

Length Constraints: Minimum length of 20. Maximum length of 2048.

```
Pattern: [\u0009\u000A\u000D\u0020-\u007E\u0085\u00A0-\uD7FF\uE000-\uFFFD\u10000-
\u10FFFF]+
```
Required: Yes

#### **SAMLAssertion**

The base-64 encoded SAML authentication response provided by the IdP.

For more information, see [Configuring](http://docs.aws.amazon.com/IAM/latest/UserGuide/create-role-saml-IdP-tasks.html) a Relying Party and Adding Claims in the *Using IAM* guide.

Type: String

Length Constraints: Minimum length of 4. Maximum length of 50000.

Required: Yes

### <span id="page-13-0"></span>Response Elements

The following elements are returned by the service.

#### **AssumedRoleUser**

The identifiers for the temporary security credentials that the operation returns.

```
Type: AssumedRoleUser (p. 37) object
```
#### **Audience**

The value of the Recipient attribute of the SubjectConfirmationData element of the SAML assertion.

Type: String

#### **Credentials**

The temporary security credentials, which include an access key ID, a secret access key, and a security (or session) token.

**Note:** The size of the security token that STS APIs return is not fixed. We strongly recommend that you make no assumptions about the maximum size. As of this writing, the typical size is less than 4096 bytes, but that can vary. Also, future updates to AWS might require larger sizes.

Type: [Credentials \(p. 38\)](#page-40-0) object

#### **Issuer**

The value of the Issuer element of the SAML assertion.

#### Type: String

#### **NameQualifier**

A hash value based on the concatenation of the Issuer response value, the AWS account ID, and the friendly name (the last part of the ARN) of the SAML provider in IAM. The combination of NameQualifier and Subject can be used to uniquely identify a federated user.

The following pseudocode shows how the hash value is calculated:

```
BASE64 ( SHA1 ( "https://example.com/saml" + "123456789012" + "/MySAMLIdP" ) )
```
Type: String

#### **PackedPolicySize**

A percentage value that indicates the size of the policy in packed form. The service rejects any policy with a packed size greater than 100 percent, which means the policy exceeded the allowed space.

Type: Integer

Valid Range: Minimum value of 0.

#### **Subject**

The value of the NameID element in the Subject element of the SAML assertion.

Type: String

#### **SubjectType**

The format of the name ID, as defined by the Format attribute in the Name ID element of the SAML assertion. Typical examples of the format are transient or persistent.

If the format includes the prefix urn:oasis:names:tc:SAML:2.0:nameid-format, that prefix is removed. For example, urn:oasis:names:tc:SAML:2.0:nameid-format:transient is returned as transient. If the format includes any other prefix, the format is returned with no modifications.

Type: String

### <span id="page-14-0"></span>Errors

For information about the errors that are common to all actions, see [Common](#page-44-0) Error[s \(p. 42\).](#page-44-0)

#### **ExpiredToken**

The web identity token that was passed is expired or is not valid. Get a new identity token from the identity provider and then retry the request.

HTTP Status Code: 400

#### **IDPRejectedClaim**

The identity provider (IdP) reported that authentication failed. This might be because the claim is invalid.

If this error is returned for the AssumeRoleWithWebIdentity operation, it can also mean that the claim has expired or has been explicitly revoked.

HTTP Status Code: 403

#### **InvalidIdentityToken**

The web identity token that was passed could not be validated by AWS. Get a new identity token from the identity provider and then retry the request.

#### HTTP Status Code: 400

#### **MalformedPolicyDocument**

The request was rejected because the policy document was malformed. The error message describes the specific error.

HTTP Status Code: 400

#### **PackedPolicyTooLarge**

The request was rejected because the policy document was too large. The error message describes how big the policy document is, in packed form, as a percentage of what the API allows.

HTTP Status Code: 400

#### **RegionDisabled**

STS is not activated in the requested region for the account that is being asked to generate credentials. The account administrator must use the IAM console to activate STS in that region. For more information, see Activating and [Deactivating](http://docs.aws.amazon.com/IAM/latest/UserGuide/id_credentials_temp_enable-regions.html) AWS STS in an AWS Region in the *IAM User Guide*.

HTTP Status Code: 403

### <span id="page-15-0"></span>See Also

- AWS [Command](http://docs.aws.amazon.com/goto/aws-cli/sts-2011-06-15/AssumeRoleWithSAML) Line Interface
- [AWS](http://docs.aws.amazon.com/goto/DotNetSDKV3/sts-2011-06-15/AssumeRoleWithSAML) SDK for .NET
- [AWS](http://docs.aws.amazon.com/goto/SdkForCpp/sts-2011-06-15/AssumeRoleWithSAML) SDK for C++
- [AWS](http://docs.aws.amazon.com/goto/SdkForGoV1/sts-2011-06-15/AssumeRoleWithSAML) SDK for Go
- [AWS](http://docs.aws.amazon.com/goto/SdkForJava/sts-2011-06-15/AssumeRoleWithSAML) SDK for Java
- AWS SDK for [JavaScript](http://docs.aws.amazon.com/goto/AWSJavaScriptSDK/sts-2011-06-15/AssumeRoleWithSAML)
- [AWS](http://docs.aws.amazon.com/goto/SdkForPHPV3/sts-2011-06-15/AssumeRoleWithSAML) SDK for PHP V3
- AWS SDK for [Python](http://docs.aws.amazon.com/goto/boto3/sts-2011-06-15/AssumeRoleWithSAML)
- AWS SDK for [Ruby](http://docs.aws.amazon.com/goto/SdkForRubyV2/sts-2011-06-15/AssumeRoleWithSAML) V2

## <span id="page-16-0"></span>AssumeRoleWithWebIdentity

Returns a set of temporary security credentials for users who have been authenticated in a mobile or web application with a web identity provider, such as Amazon Cognito, Login with Amazon, Facebook, Google, or any OpenID Connect-compatible identity provider.

#### **Note**

For mobile applications, we recommend that you use Amazon Cognito. You can use Amazon Cognito with the [AWS](http://aws.amazon.com/sdkforios/) SDK for iOS and the AWS SDK for [Android](http://aws.amazon.com/sdkforandroid/) to uniquely identify a user and supply the user with a consistent identity throughout the lifetime of an application. To learn more about Amazon Cognito, see Amazon Cognito [Overview](http://docs.aws.amazon.com/mobile/sdkforandroid/developerguide/cognito-auth.html#d0e840) in the *AWS SDK for Android Developer Guide* guide and Amazon Cognito [Overview](http://docs.aws.amazon.com/mobile/sdkforios/developerguide/cognito-auth.html#d0e664) in the *AWS SDK for iOS Developer Guide*.

Calling AssumeRoleWithWebIdentity does not require the use of AWS security credentials. Therefore, you can distribute an application (for example, on mobile devices) that requests temporary security credentials without including long-term AWS credentials in the application, and without deploying server-based proxy services that use long-term AWS credentials. Instead, the identity of the caller is validated by using a token from the web identity provider. For a comparison of AssumeRoleWithWebIdentity with the other APIs that produce temporary credentials, see [Requesting](http://docs.aws.amazon.com/IAM/latest/UserGuide/id_credentials_temp_request.html) Temporary Security [Credentials](http://docs.aws.amazon.com/IAM/latest/UserGuide/id_credentials_temp_request.html) and [Comparing](http://docs.aws.amazon.com/IAM/latest/UserGuide/id_credentials_temp_request.html#stsapi_comparison) the AWS STS APIs in the *IAM User Guide*.

The temporary security credentials returned by this API consist of an access key ID, a secret access key, and a security token. Applications can use these temporary security credentials to sign calls to AWS service APIs.

The credentials are valid for the duration that you specified when calling AssumeRoleWithWebIdentity, which can be from 900 seconds (15 minutes) to a maximum of 3600 seconds (1 hour). The default is 1 hour.

The temporary security credentials created by AssumeRoleWithWebIdentity can be used to make API calls to any AWS service with the following exception: you cannot call the STS service's GetFederationToken or GetSessionToken APIs.

Optionally, you can pass an IAM access policy to this operation. If you choose not to pass a policy, the temporary security credentials that are returned by the operation have the permissions that are defined in the access policy of the role that is being assumed. If you pass a policy to this operation, the temporary security credentials that are returned by the operation have the permissions that are allowed by both the access policy of the role that is being assumed, *and* the policy that you pass. This gives you a way to further restrict the permissions for the resulting temporary security credentials. You cannot use the passed policy to grant permissions that are in excess of those allowed by the access policy of the role that is being assumed. For more information, see Permissions for AssumeRole, [AssumeRoleWithSAML,](http://docs.aws.amazon.com/IAM/latest/UserGuide/id_credentials_temp_control-access_assumerole.html) and [AssumeRoleWithWebIdentity](http://docs.aws.amazon.com/IAM/latest/UserGuide/id_credentials_temp_control-access_assumerole.html) in the *IAM User Guide*.

Before your application can call AssumeRoleWithWebIdentity, you must have an identity token from a supported identity provider and create a role that the application can assume. The role that your application assumes must trust the identity provider that is associated with the identity token. In other words, the identity provider must be specified in the role's trust policy.

#### **Important**

Calling AssumeRoleWithWebIdentity can result in an entry in your AWS CloudTrail logs. The entry includes the [Subject](http://openid.net/specs/openid-connect-core-1_0.html#Claims) of the provided Web Identity Token. We recommend that you avoid using any personally identifiable information (PII) in this field. For example, you could instead use a GUID or a pairwise identifier, as [suggested in the OIDC specification.](http://openid.net/specs/openid-connect-core-1_0.html#SubjectIDTypes)

For more information about how to use web identity federation and the AssumeRoleWithWebIdentity API, see the following resources:

• Using Web Identity [Federation](http://docs.aws.amazon.com/IAM/latest/UserGuide/id_roles_providers_oidc_manual.html) APIs for Mobile Apps and Federation Through a [Web-based](http://docs.aws.amazon.com/IAM/latest/UserGuide/id_credentials_temp_request.html#api_assumerolewithwebidentity) Identity [Provider](http://docs.aws.amazon.com/IAM/latest/UserGuide/id_credentials_temp_request.html#api_assumerolewithwebidentity).

- Web Identity Federation [Playground.](https://web-identity-federation-playground.s3.amazonaws.com/index.html) This interactive website lets you walk through the process of authenticating via Login with Amazon, Facebook, or Google, getting temporary security credentials, and then using those credentials to make a request to AWS.
- [AWS](http://aws.amazon.com/sdkforios/) SDK for iOS and AWS SDK for [Android](http://aws.amazon.com/sdkforandroid/). These toolkits contain sample apps that show how to invoke the identity providers, and then how to use the information from these providers to get and use temporary security credentials.
- Web Identity Federation with Mobile [Applications](http://aws.amazon.com/articles/4617974389850313). This article discusses web identity federation and shows an example of how to use web identity federation to get access to content in Amazon S3.

### <span id="page-17-0"></span>Request Parameters

For information about the parameters that are common to all actions, see [Common](#page-42-0) [Parameters \(p. 40\)](#page-42-0).

#### **DurationSeconds**

The duration, in seconds, of the role session. The value can range from 900 seconds (15 minutes) to 3600 seconds (1 hour). By default, the value is set to 3600 seconds.

#### **Note**

This is separate from the duration of a console session that you might request using the returned credentials. The request to the federation endpoint for a console sign-in token takes a SessionDuration parameter that specifies the maximum length of the console session, separately from the DurationSeconds parameter on this API. For more information, see Creating a URL that Enables Federated Users to Access the AWS [Management](http://docs.aws.amazon.com/IAM/latest/UserGuide/id_roles_providers_enable-console-custom-url.html) Console in the *IAM User Guide*.

Type: Integer

Valid Range: Minimum value of 900. Maximum value of 3600.

Required: No

#### **Policy**

An IAM policy in JSON format.

The policy parameter is optional. If you pass a policy, the temporary security credentials that are returned by the operation have the permissions that are allowed by both the access policy of the role that is being assumed, *and* the policy that you pass. This gives you a way to further restrict the permissions for the resulting temporary security credentials. You cannot use the passed policy to grant permissions that are in excess of those allowed by the access policy of the role that is being assumed. For more information, see Permissions for [AssumeRoleWithWebIdentity](http://docs.aws.amazon.com/IAM/latest/UserGuide/id_credentials_temp_control-access_assumerole.html) in the *IAM User Guide*.

The format for this parameter, as described by its regex pattern, is a string of characters up to 2048 characters in length. The characters can be any ASCII character from the space character to the end of the valid character list (\u0020-\u00FF). It can also include the tab (\u0009), linefeed (\u000A), and carriage return (\u000D) characters.

#### **Note**

The policy plain text must be 2048 bytes or shorter. However, an internal conversion compresses it into a packed binary format with a separate limit. The PackedPolicySize response element indicates by percentage how close to the upper size limit the policy is, with 100% equaling the maximum allowed size.

#### Type: String

Length Constraints: Minimum length of 1. Maximum length of 2048.

Pattern: [\u0009\u000A\u000D\u0020-\u00FF]+

Required: No

#### **ProviderId**

The fully qualified host component of the domain name of the identity provider.

Specify this value only for OAuth 2.0 access tokens. Currently www.amazon.com and graph.facebook.com are the only supported identity providers for OAuth 2.0 access tokens. Do not include URL schemes and port numbers.

Do not specify this value for OpenID Connect ID tokens.

Type: String

Length Constraints: Minimum length of 4. Maximum length of 2048.

Required: No

#### **RoleArn**

The Amazon Resource Name (ARN) of the role that the caller is assuming.

Type: String

Length Constraints: Minimum length of 20. Maximum length of 2048.

Pattern: [\u0009\u000A\u000D\u0020-\u007E\u0085\u00A0-\uD7FF\uE000-\uFFFD\u10000- $\u10$ FFFF]+

Required: Yes

#### **RoleSessionName**

An identifier for the assumed role session. Typically, you pass the name or identifier that is associated with the user who is using your application. That way, the temporary security credentials that your application will use are associated with that user. This session name is included as part of the ARN and assumed role ID in the AssumedRoleUser response element.

The regex used to validate this parameter is a string of characters consisting of upper- and lowercase alphanumeric characters with no spaces. You can also include underscores or any of the following characters: =,.@-

Type: String

Length Constraints: Minimum length of 2. Maximum length of 64.

Pattern: [\w+=,.@-]\*

Required: Yes

#### **WebIdentityToken**

The OAuth 2.0 access token or OpenID Connect ID token that is provided by the identity provider. Your application must get this token by authenticating the user who is using your application with a web identity provider before the application makes an AssumeRoleWithWebIdentity call.

Type: String

Length Constraints: Minimum length of 4. Maximum length of 2048.

Required: Yes

### <span id="page-19-0"></span>Response Elements

The following elements are returned by the service.

#### **AssumedRoleUser**

The Amazon Resource Name (ARN) and the assumed role ID, which are identifiers that you can use to refer to the resulting temporary security credentials. For example, you can reference these credentials as a principal in a resource-based policy by using the ARN or assumed role ID. The ARN and ID include the RoleSessionName that you specified when you called AssumeRole.

Type: [AssumedRoleUser \(p. 37\)](#page-39-0) object

#### **Audience**

The intended audience (also known as client ID) of the web identity token. This is traditionally the client identifier issued to the application that requested the web identity token.

Type: String

#### **Credentials**

The temporary security credentials, which include an access key ID, a secret access key, and a security token.

**Note:** The size of the security token that STS APIs return is not fixed. We strongly recommend that you make no assumptions about the maximum size. As of this writing, the typical size is less than 4096 bytes, but that can vary. Also, future updates to AWS might require larger sizes.

#### Type: [Credentials \(p. 38\)](#page-40-0) object

#### **PackedPolicySize**

A percentage value that indicates the size of the policy in packed form. The service rejects any policy with a packed size greater than 100 percent, which means the policy exceeded the allowed space.

Type: Integer

Valid Range: Minimum value of 0.

#### **Provider**

The issuing authority of the web identity token presented. For OpenID Connect ID Tokens this contains the value of the iss field. For OAuth 2.0 access tokens, this contains the value of the ProviderId parameter that was passed in the AssumeRoleWithWebIdentity request.

#### Type: String

#### **SubjectFromWebIdentityToken**

The unique user identifier that is returned by the identity provider. This identifier is associated with the WebIdentityToken that was submitted with the AssumeRoleWithWebIdentity call. The identifier is typically unique to the user and the application that acquired the WebIdentityToken (pairwise identifier). For OpenID Connect ID tokens, this field contains the value returned by the identity provider as the token's sub (Subject) claim.

Type: String

Length Constraints: Minimum length of 6. Maximum length of 255.

### <span id="page-19-1"></span>Errors

For information about the errors that are common to all actions, see [Common](#page-44-0) Error[s \(p. 42\).](#page-44-0)

#### **ExpiredToken**

The web identity token that was passed is expired or is not valid. Get a new identity token from the identity provider and then retry the request.

HTTP Status Code: 400

#### **IDPCommunicationError**

The request could not be fulfilled because the non-AWS identity provider (IDP) that was asked to verify the incoming identity token could not be reached. This is often a transient error caused by network conditions. Retry the request a limited number of times so that you don't exceed the request rate. If the error persists, the non-AWS identity provider might be down or not responding.

#### HTTP Status Code: 400

#### **IDPRejectedClaim**

The identity provider (IdP) reported that authentication failed. This might be because the claim is invalid.

If this error is returned for the AssumeRoleWithWebIdentity operation, it can also mean that the claim has expired or has been explicitly revoked.

HTTP Status Code: 403

#### **InvalidIdentityToken**

The web identity token that was passed could not be validated by AWS. Get a new identity token from the identity provider and then retry the request.

HTTP Status Code: 400

#### **MalformedPolicyDocument**

The request was rejected because the policy document was malformed. The error message describes the specific error.

HTTP Status Code: 400

#### **PackedPolicyTooLarge**

The request was rejected because the policy document was too large. The error message describes how big the policy document is, in packed form, as a percentage of what the API allows.

HTTP Status Code: 400

#### **RegionDisabled**

STS is not activated in the requested region for the account that is being asked to generate credentials. The account administrator must use the IAM console to activate STS in that region. For more information, see Activating and [Deactivating](http://docs.aws.amazon.com/IAM/latest/UserGuide/id_credentials_temp_enable-regions.html) AWS STS in an AWS Region in the *IAM User Guide*.

HTTP Status Code: 403

### <span id="page-20-0"></span>Example

#### Sample Request

```
https://sts.amazonaws.com/
?Action=AssumeRoleWithWebIdentity
&DurationSeconds=3600
```

```
&ProviderId=www.amazon.com
&RoleSessionName=app1
&RoleArn=arn:aws:iam::123456789012:role/FederatedWebIdentityRole
&WebIdentityToken=Atza%7CIQEBLjAsAhRFiXuWpUXuRvQ9PZL3GMFcYevydwIUFAHZwXZXX
XXXXXXJnrulxKDHwy87oGKPznh0D6bEQZTSCzyoCtL_8S07pLpr0zMbn6w1lfVZKNTBdDansFB
mtGnIsIapjI6xKR02Yc_2bQ8LZbUXSGm6Ry6_BG7PrtLZtj_dfCTj92xNGed-CrKqjG7nPBjNI
L016GGvuS5gSvPRUxWES3VYfm1wl7WTI7jn-Pcb6M-buCgHhFOzTQxod27L9CqnOLio7N3gZAG
psp6n1-AJBOCJckcyXe2c6uD0srOJeZlKUm2eTDVMf8IehDVI0r1QOnTV6KzzAI3OY87Vd_cVMQ
&Version=2011-06-15
```
### Sample Response

```
<AssumeRoleWithWebIdentityResponse xmlns="https://sts.amazonaws.com/doc/2011-06-15/">
  <AssumeRoleWithWebIdentityResult>
    <SubjectFromWebIdentityToken>amzn1.account.AF6RHO7KZU5XRVQJGXK6HB56KR2A</
SubjectFromWebIdentityToken>
     <Audience>client.5498841531868486423.1548@apps.example.com</Audience>
     <AssumedRoleUser>
       <Arn>arn:aws:sts::123456789012:assumed-role/FederatedWebIdentityRole/app1</Arn>
       <AssumedRoleId>AROACLKWSDQRAOEXAMPLE:app1</AssumedRoleId>
     </AssumedRoleUser>
     <Credentials>
      <SessionToken>AQoDYXdzEE0a8ANXXXXXXXXNO1ewxE5TijQyp+IEXAMPLE</SessionToken>
       <SecretAccessKey>wJalrXUtnFEMI/K7MDENG/bPxRfiCYzEXAMPLEKEY</SecretAccessKey>
      <Expiration>2014-10-24T23:00:23Z</Expiration>
       <AccessKeyId>AKIAIOSFODNN7EXAMPLE</AccessKeyId>
     </Credentials>
     <Provider>www.amazon.com</Provider>
  </AssumeRoleWithWebIdentityResult>
  <ResponseMetadata>
     <RequestId>ad4156e9-bce1-11e2-82e6-6b6efEXAMPLE</RequestId>
   </ResponseMetadata>
</AssumeRoleWithWebIdentityResponse>
```
## <span id="page-21-0"></span>See Also

- AWS [Command](http://docs.aws.amazon.com/goto/aws-cli/sts-2011-06-15/AssumeRoleWithWebIdentity) Line Interface
- [AWS](http://docs.aws.amazon.com/goto/DotNetSDKV3/sts-2011-06-15/AssumeRoleWithWebIdentity) SDK for .NET
- [AWS](http://docs.aws.amazon.com/goto/SdkForCpp/sts-2011-06-15/AssumeRoleWithWebIdentity) SDK for C++
- [AWS](http://docs.aws.amazon.com/goto/SdkForGoV1/sts-2011-06-15/AssumeRoleWithWebIdentity) SDK for Go
- [AWS](http://docs.aws.amazon.com/goto/SdkForJava/sts-2011-06-15/AssumeRoleWithWebIdentity) SDK for Java
- AWS SDK for [JavaScript](http://docs.aws.amazon.com/goto/AWSJavaScriptSDK/sts-2011-06-15/AssumeRoleWithWebIdentity)
- [AWS](http://docs.aws.amazon.com/goto/SdkForPHPV3/sts-2011-06-15/AssumeRoleWithWebIdentity) SDK for PHP V3
- AWS SDK for [Python](http://docs.aws.amazon.com/goto/boto3/sts-2011-06-15/AssumeRoleWithWebIdentity)
- AWS SDK for [Ruby](http://docs.aws.amazon.com/goto/SdkForRubyV2/sts-2011-06-15/AssumeRoleWithWebIdentity) V2

## <span id="page-22-0"></span>DecodeAuthorizationMessage

Decodes additional information about the authorization status of a request from an encoded message returned in response to an AWS request.

For example, if a user is not authorized to perform an action that he or she has requested, the request returns a Client.UnauthorizedOperation response (an HTTP 403 response). Some AWS actions additionally return an encoded message that can provide details about this authorization failure.

#### **Note**

Only certain AWS actions return an encoded authorization message. The documentation for an individual action indicates whether that action returns an encoded message in addition to returning an HTTP code.

The message is encoded because the details of the authorization status can constitute privileged information that the user who requested the action should not see. To decode an authorization status message, a user must be granted permissions via an IAM policy to request the DecodeAuthorizationMessage (sts:DecodeAuthorizationMessage) action.

The decoded message includes the following type of information:

- Whether the request was denied due to an explicit deny or due to the absence of an explicit allow. For more information, see [Determining](http://docs.aws.amazon.com/IAM/latest/UserGuide/reference_policies_evaluation-logic.html#policy-eval-denyallow) Whether a Request is Allowed or Denied in the *IAM User Guide*.
- The principal who made the request.
- The requested action.
- The requested resource.
- The values of condition keys in the context of the user's request.

### <span id="page-22-1"></span>Request Parameters

For information about the parameters that are common to all actions, see [Common](#page-42-0) [Parameters \(p. 40\)](#page-42-0).

#### **EncodedMessage**

The encoded message that was returned with the response.

Type: String

Length Constraints: Minimum length of 1. Maximum length of 10240.

Required: Yes

### <span id="page-22-2"></span>Response Elements

The following element is returned by the service.

#### **DecodedMessage**

An XML document that contains the decoded message.

Type: String

### <span id="page-23-0"></span>Errors

For information about the errors that are common to all actions, see [Common](#page-44-0) Error[s \(p. 42\).](#page-44-0)

#### **InvalidAuthorizationMessage**

The error returned if the message passed to DecodeAuthorizationMessage was invalid. This can happen if the token contains invalid characters, such as linebreaks.

HTTP Status Code: 400

### <span id="page-23-1"></span>Example

#### Sample Request

```
POST https://sts.amazonaws.com / HTTP/1.1
Content-Type: application/x-www-form-urlencoded; charset=utf-8
Host: sts.amazonaws.com
Content-Length: 1148
Expect: 100-continue
Connection: Keep-Alive
Action=DecodeAuthorizationMessage
&EncodedMessage=<encoded-message>
&Version=2011-06-15
&AUTHPARAMS
```
#### Sample Response

```
<?xml version="1.0" encoding="UTF-8"?>
<DecodeAuthorizationMessageResponse xmlns="http://sts.amazonaws.com/doc/2011-06-15/"> 
     <requestId>6624a9ca-cd25-4f50-b2a5-7ba65bf07453</requestId>
     <DecodedMessage>
     {
       "allowed": "false",
       "explicitDeny": "false",
       "matchedStatements": "",
       "failures": "",
       "context": {
         "principal": {
           "id": "AIDACKCEVSQ6C2EXAMPLE",
           "name": "Bob",
           "arn": "arn:aws:iam::123456789012:user/Bob"
         },
         "action": "ec2:StopInstances",
         "resource": "arn:aws:ec2:us-east-1:123456789012:instance/i-dd01c9bd",
         "conditions": [
\overline{\mathcal{L}} "item": {
                "key": "ec2:Tenancy",
                "values": ["default"]
              },
\overline{\mathcal{L}} "item": {
                "key": "ec2:ResourceTag/elasticbeanstalk:environment-name",
                "values": ["Default-Environment"]
 }
           },
           (Additional items ...)
```
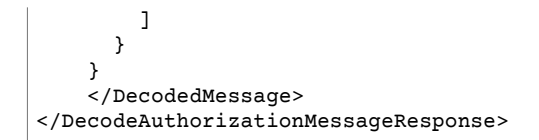

## <span id="page-24-0"></span>See Also

- AWS [Command](http://docs.aws.amazon.com/goto/aws-cli/sts-2011-06-15/DecodeAuthorizationMessage) Line Interface
- [AWS](http://docs.aws.amazon.com/goto/DotNetSDKV3/sts-2011-06-15/DecodeAuthorizationMessage) SDK for .NET
- [AWS](http://docs.aws.amazon.com/goto/SdkForCpp/sts-2011-06-15/DecodeAuthorizationMessage) SDK for C++
- [AWS](http://docs.aws.amazon.com/goto/SdkForGoV1/sts-2011-06-15/DecodeAuthorizationMessage) SDK for Go
- [AWS](http://docs.aws.amazon.com/goto/SdkForJava/sts-2011-06-15/DecodeAuthorizationMessage) SDK for Java
- AWS SDK for [JavaScript](http://docs.aws.amazon.com/goto/AWSJavaScriptSDK/sts-2011-06-15/DecodeAuthorizationMessage)
- [AWS](http://docs.aws.amazon.com/goto/SdkForPHPV3/sts-2011-06-15/DecodeAuthorizationMessage) SDK for PHP V3
- AWS SDK for [Python](http://docs.aws.amazon.com/goto/boto3/sts-2011-06-15/DecodeAuthorizationMessage)
- AWS SDK for [Ruby](http://docs.aws.amazon.com/goto/SdkForRubyV2/sts-2011-06-15/DecodeAuthorizationMessage) V2

## <span id="page-25-1"></span><span id="page-25-0"></span>**GetCallerIdentity**

Returns details about the IAM identity whose credentials are used to call the API.

### Response Elements

The following elements are returned by the service.

#### **Account**

The AWS account ID number of the account that owns or contains the calling entity.

Type: String

#### **Arn**

The AWS ARN associated with the calling entity.

Type: String

Length Constraints: Minimum length of 20. Maximum length of 2048.

Pattern: [\u0009\u000A\u000D\u0020-\u007E\u0085\u00A0-\uD7FF\uE000-\uFFFD\u10000- $\u10$ FFFF]+

#### **UserId**

The unique identifier of the calling entity. The exact value depends on the type of entity making the call. The values returned are those listed in the **aws:userid** column in the [Principal table](http://docs.aws.amazon.com/IAM/latest/UserGuide/reference_policies_variables.html#principaltable) found on the **Policy Variables** reference page in the *IAM User Guide*.

Type: String

### <span id="page-25-2"></span>Errors

<span id="page-25-3"></span>For information about the errors that are common to all actions, see [Common](#page-44-0) Error[s \(p. 42\).](#page-44-0)

### Examples

### Example 1 - Called by an IAM user.

This example shows a request and response made with the credentials for a user named Alice in the AWS account 123456789012.

#### Sample Request

```
POST / HTTP/1.1
Host: sts.amazonaws.com
Accept-Encoding: identity
Content-Length: 32
Content-Type: application/x-www-form-urlencoded
Authorization: AWS4-HMAC-SHA256 Credential=AKIAI44QH8DHBEXAMPLE/20160126/us-east-1/sts/
aws4_request,
         SignedHeaders=host;user-agent;x-amz-date, 
         Signature=1234567890abcdef1234567890abcdef1234567890abcdef1234567890abcdef
X-Amz-Date: 20160126T215751Z
User-Agent: aws-cli/1.10.0 Python/2.7.3 Linux/3.13.0-76-generic botocore/1.3.22
```
Action=GetCallerIdentity&Version=2011-06-15

#### Sample Response

```
HTTP/1.1 200 OK
x-amzn-RequestId: 01234567-89ab-cdef-0123-456789abcdef
Content-Type: text/xml
Content-Length: 357
Date: Tue, 26 Jan 2016 21:57:47 GMT
<GetCallerIdentityResponse xmlns="https://sts.amazonaws.com/doc/2011-06-15/">
   <GetCallerIdentityResult>
    <Arn>arn:aws:iam::123456789012:user/Alice</Arn>
     <UserId>AKIAI44QH8DHBEXAMPLE</UserId>
     <Account>123456789012</Account>
   </GetCallerIdentityResult>
   <ResponseMetadata>
     <RequestId>01234567-89ab-cdef-0123-456789abcdef</RequestId>
   </ResponseMetadata>
</GetCallerIdentityResponse>
```
### Example 2 - Called by federated user created with AssumeRole.

This example shows a request and response made with temporary credentials created by AssumeRole. The name of the assumed role is my-role-name, and the RoleSessionName is set to my-role-sessionname.

#### Sample Request

```
POST / HTTP/1.1
Host: sts.amazonaws.com
Accept-Encoding: identity
Content-Length: 43
X-Amz-Date: 20160301T213302Z
User-Agent: aws-cli/1.10.0 Python/2.7.3 Linux/3.13.0-79-generic botocore/1.3.22
X-Amz-Security-Token:<REDACTED> 
Content-Type: application/x-www-form-urlencoded
Authorization: AWS4-HMAC-SHA256 Credential=AKIAI44QH8DHBEXAMPLE/20160301/us-east-1/sts/
aws4_request,
         SignedHeaders=host;user-agent;x-amz-date;x-amz-security-token,
         Signature=1234567890abcdef1234567890abcdef1234567890abcdef1234567890abcdef
```
Action=GetCallerIdentity&Version=2011-06-15

#### Sample Response

```
HTTP/1.1 200 OK
x-amzn-RequestId: 01234567-89ab-cdef-0123-456789abcdef
Content-Type: text/xml
Content-Length: 438
Date: Tue, 01 Mar 2016 21:32:59 GMT
<GetCallerIdentityResponse xmlns="https://sts.amazonaws.com/doc/2011-06-15/">
   <GetCallerIdentityResult>
     <Arn>arn:aws:sts::123456789012:assumed-role/my-role-name/my-role-session-name</Arn>
     <UserId>AKIAI44QH8DHBEXAMPLE:my-role-session-name</UserId>
     <Account>123456789012</Account>
   </GetCallerIdentityResult>
   <ResponseMetadata>
```

```
 <RequestId>01234567-89ab-cdef-0123-456789abcdef</RequestId>
  </ResponseMetadata>
</GetCallerIdentityResponse>
```
### Example 3 - Called by federated user created with GetFederationToken.

This example shows a request and response made with temporary credentials created by using GetFederationToken. The Name parameter is set to my-federated-user-name.

#### Sample Request

```
POST / HTTP/1.1
Host: sts.amazonaws.com
Accept-Encoding: identity
Content-Length: 43
X-Amz-Date: 20160301T215108Z
User-Agent: aws-cli/1.10.0 Python/2.7.3 Linux/3.13.0-79-generic botocore/1.3.22
X-Amz-Security-Token:<REDACTED> 
Content-Type: application/x-www-form-urlencoded
Authorization: AWS4-HMAC-SHA256 Credential=AKIAI44QH8DHBEXAMPLE/20160301/us-east-1/sts/
aws4_request,
         SignedHeaders=host;user-agent;x-amz-date;x-amz-security-token,
         Signature=1234567890abcdef1234567890abcdef1234567890abcdef1234567890abcdef
```

```
Action=GetCallerIdentity&Version=2011-06-15
```
### Sample Response

```
HTTP/1.1 200 OK
x-amzn-RequestId: 01234567-89ab-cdef-0123-456789abcdef
Content-Type: text/xml
Content-Length: 437
Date: Tue, 01 Mar 2016 21:51:06 GMT
<GetCallerIdentityResponse xmlns="https://sts.amazonaws.com/doc/2011-06-15/">
   <GetCallerIdentityResult>
     <Arn>arn:aws:sts::123456789012:federated-user/my-federated-user-name</Arn>
     <UserId>123456789012:my-federated-user-name</UserId>
     <Account>123456789012</Account>
   </GetCallerIdentityResult>
   <ResponseMetadata>
     <RequestId>01234567-89ab-cdef-0123-456789abcdef</RequestId>
   </ResponseMetadata>
</GetCallerIdentityResponse>
```
## <span id="page-27-0"></span>See Also

- AWS [Command](http://docs.aws.amazon.com/goto/aws-cli/sts-2011-06-15/GetCallerIdentity) Line Interface
- [AWS](http://docs.aws.amazon.com/goto/DotNetSDKV3/sts-2011-06-15/GetCallerIdentity) SDK for .NET
- [AWS](http://docs.aws.amazon.com/goto/SdkForCpp/sts-2011-06-15/GetCallerIdentity) SDK for C++
- [AWS](http://docs.aws.amazon.com/goto/SdkForGoV1/sts-2011-06-15/GetCallerIdentity) SDK for Go
- [AWS](http://docs.aws.amazon.com/goto/SdkForJava/sts-2011-06-15/GetCallerIdentity) SDK for Java
- AWS SDK for [JavaScript](http://docs.aws.amazon.com/goto/AWSJavaScriptSDK/sts-2011-06-15/GetCallerIdentity)
- [AWS](http://docs.aws.amazon.com/goto/SdkForPHPV3/sts-2011-06-15/GetCallerIdentity) SDK for PHP V3
- AWS SDK for [Python](http://docs.aws.amazon.com/goto/boto3/sts-2011-06-15/GetCallerIdentity)
- AWS SDK for [Ruby](http://docs.aws.amazon.com/goto/SdkForRubyV2/sts-2011-06-15/GetCallerIdentity) V2

## <span id="page-29-0"></span>GetFederationToken

Returns a set of temporary security credentials (consisting of an access key ID, a secret access key, and a security token) for a federated user. A typical use is in a proxy application that gets temporary security credentials on behalf of distributed applications inside a corporate network. Because you must call the GetFederationToken action using the long-term security credentials of an IAM user, this call is appropriate in contexts where those credentials can be safely stored, usually in a server-based application. For a comparison of GetFederationToken with the other APIs that produce temporary credentials, see Requesting Temporary Security [Credentials](http://docs.aws.amazon.com/IAM/latest/UserGuide/id_credentials_temp_request.html) and [Comparing](http://docs.aws.amazon.com/IAM/latest/UserGuide/id_credentials_temp_request.html#stsapi_comparison) the AWS STS APIs in the *IAM User Guide*.

#### **Note**

If you are creating a mobile-based or browser-based app that can authenticate users using a web identity provider like Login with Amazon, Facebook, Google, or an OpenID Connect-compatible identity provider, we recommend that you use [Amazon](http://aws.amazon.com/cognito/) Cognito or AssumeRoleWithWebIdentity. For more information, see Federation Through a [Web-based](http://docs.aws.amazon.com/IAM/latest/UserGuide/id_credentials_temp_request.html#api_assumerolewithwebidentity) Identity [Provider.](http://docs.aws.amazon.com/IAM/latest/UserGuide/id_credentials_temp_request.html#api_assumerolewithwebidentity)

The GetFederationToken action must be called by using the long-term AWS security credentials of an IAM user. You can also call GetFederationToken using the security credentials of an AWS root account, but we do not recommended it. Instead, we recommend that you create an IAM user for the purpose of the proxy application and then attach a policy to the IAM user that limits federated users to only the actions and resources that they need access to. For more information, see IAM Best [Practices](http://docs.aws.amazon.com/IAM/latest/UserGuide/best-practices.html) in the *IAM User Guide*.

The temporary security credentials that are obtained by using the long-term credentials of an IAM user are valid for the specified duration, from 900 seconds (15 minutes) up to a maximium of 129600 seconds (36 hours). The default is 43200 seconds (12 hours). Temporary credentials that are obtained by using AWS root account credentials have a maximum duration of 3600 seconds (1 hour).

The temporary security credentials created by GetFederationToken can be used to make API calls to any AWS service with the following exceptions:

- You cannot use these credentials to call any IAM APIs.
- You cannot call any STS APIs except GetCallerIdentity.

#### **Permissions**

The permissions for the temporary security credentials returned by GetFederationToken are determined by a combination of the following:

- The policy or policies that are attached to the IAM user whose credentials are used to call GetFederationToken.
- The policy that is passed as a parameter in the call.

The passed policy is attached to the temporary security credentials that result from the GetFederationToken API call--that is, to the *federated user*. When the federated user makes an AWS request, AWS evaluates the policy attached to the federated user in combination with the policy or policies attached to the IAM user whose credentials were used to call GetFederationToken. AWS allows the federated user's request only when both the federated user *and* the IAM user are explicitly allowed to perform the requested action. The passed policy cannot grant more permissions than those that are defined in the IAM user policy.

A typical use case is that the permissions of the IAM user whose credentials are used to call GetFederationToken are designed to allow access to all the actions and resources that any federated user will need. Then, for individual users, you pass a policy to the operation that scopes down the

permissions to a level that's appropriate to that individual user, using a policy that allows only a subset of permissions that are granted to the IAM user.

If you do not pass a policy, the resulting temporary security credentials have no effective permissions. The only exception is when the temporary security credentials are used to access a resource that has a resource-based policy that specifically allows the federated user to access the resource.

For more information about how permissions work, see Permissions for [GetFederationToken](http://docs.aws.amazon.com/IAM/latest/UserGuide/id_credentials_temp_control-access_getfederationtoken.html). For information about using GetFederationToken to create temporary security credentials, see [GetFederationToken—Federation](http://docs.aws.amazon.com/IAM/latest/UserGuide/id_credentials_temp_request.html#api_getfederationtoken) Through a Custom Identity Broker.

## <span id="page-30-0"></span>Request Parameters

For information about the parameters that are common to all actions, see [Common](#page-42-0) [Parameters \(p. 40\)](#page-42-0).

#### **DurationSeconds**

The duration, in seconds, that the session should last. Acceptable durations for federation sessions range from 900 seconds (15 minutes) to 129600 seconds (36 hours), with 43200 seconds (12 hours) as the default. Sessions obtained using AWS account (root) credentials are restricted to a maximum of 3600 seconds (one hour). If the specified duration is longer than one hour, the session obtained by using AWS account (root) credentials defaults to one hour.

Type: Integer

Valid Range: Minimum value of 900. Maximum value of 129600.

Required: No

#### **Name**

The name of the federated user. The name is used as an identifier for the temporary security credentials (such as Bob). For example, you can reference the federated user name in a resourcebased policy, such as in an Amazon S3 bucket policy.

The regex used to validate this parameter is a string of characters consisting of upper- and lowercase alphanumeric characters with no spaces. You can also include underscores or any of the following characters: =,.@-

Type: String

Length Constraints: Minimum length of 2. Maximum length of 32.

Pattern: [\w+=,.@-]\*

Required: Yes

#### **Policy**

An IAM policy in JSON format that is passed with the GetFederationToken call and evaluated along with the policy or policies that are attached to the IAM user whose credentials are used to call GetFederationToken. The passed policy is used to scope down the permissions that are available to the IAM user, by allowing only a subset of the permissions that are granted to the IAM user. The passed policy cannot grant more permissions than those granted to the IAM user. The final permissions for the federated user are the most restrictive set based on the intersection of the passed policy and the IAM user policy.

If you do not pass a policy, the resulting temporary security credentials have no effective permissions. The only exception is when the temporary security credentials are used to access a

resource that has a resource-based policy that specifically allows the federated user to access the resource.

The format for this parameter, as described by its regex pattern, is a string of characters up to 2048 characters in length. The characters can be any ASCII character from the space character to the end of the valid character list (\u0020-\u00FF). It can also include the tab (\u0009), linefeed (\u000A), and carriage return (\u000D) characters.

#### **Note**

The policy plain text must be 2048 bytes or shorter. However, an internal conversion compresses it into a packed binary format with a separate limit. The PackedPolicySize response element indicates by percentage how close to the upper size limit the policy is, with 100% equaling the maximum allowed size.

For more information about how permissions work, see Permissions for [GetFederationToken](http://docs.aws.amazon.com/IAM/latest/UserGuide/id_credentials_temp_control-access_getfederationtoken.html).

Type: String

Length Constraints: Minimum length of 1. Maximum length of 2048.

```
Pattern: [\u0009\u000A\u000D\u0020-\u00FF]+
```
Required: No

### <span id="page-31-0"></span>Response Elements

The following elements are returned by the service.

#### **Credentials**

The temporary security credentials, which include an access key ID, a secret access key, and a security (or session) token.

**Note:** The size of the security token that STS APIs return is not fixed. We strongly recommend that you make no assumptions about the maximum size. As of this writing, the typical size is less than 4096 bytes, but that can vary. Also, future updates to AWS might require larger sizes.

Type: [Credentials \(p. 38\)](#page-40-0) object

#### **FederatedUser**

Identifiers for the federated user associated with the credentials (such as arn:aws:sts::123456789012:federated-user/Bob or 123456789012:Bob). You can use the federated user's ARN in your resource-based policies, such as an Amazon S3 bucket policy.

Type: [FederatedUser \(p. 39\)](#page-41-0) object

#### **PackedPolicySize**

A percentage value indicating the size of the policy in packed form. The service rejects policies for which the packed size is greater than 100 percent of the allowed value.

Type: Integer

Valid Range: Minimum value of 0.

### <span id="page-31-1"></span>Errors

For information about the errors that are common to all actions, see [Common](#page-44-0) Error[s \(p. 42\).](#page-44-0)

#### **MalformedPolicyDocument**

The request was rejected because the policy document was malformed. The error message describes the specific error.

HTTP Status Code: 400

#### **PackedPolicyTooLarge**

The request was rejected because the policy document was too large. The error message describes how big the policy document is, in packed form, as a percentage of what the API allows.

HTTP Status Code: 400

#### **RegionDisabled**

STS is not activated in the requested region for the account that is being asked to generate credentials. The account administrator must use the IAM console to activate STS in that region. For more information, see Activating and [Deactivating](http://docs.aws.amazon.com/IAM/latest/UserGuide/id_credentials_temp_enable-regions.html) AWS STS in an AWS Region in the *IAM User Guide*.

HTTP Status Code: 403

### <span id="page-32-0"></span>Example

#### Sample Request

```
https://sts.amazonaws.com/
?Version=2011-06-15
&Action=GetFederationToken
&Name=Bob
&Policy=%7B%22Version%22%3A%222012-10-17%22%2C%22Statement%22%3A%5B%7B%22Sid%22%3A
%22Stmt1%22%2C%22Effect%22%
 3A%22Allow%22%2C%22Action%22%3A%22s3%3A*%22%2C%22Resource%22%3A%22*%22%7D
 %5D%7D
&DurationSeconds=3600
&AUTHPARAMS
```
#### Sample Response

```
<GetFederationTokenResponse xmlns="https://sts.amazonaws.com/doc/
2011 - 06 - 15/">
  <GetFederationTokenResult>
     <Credentials>
       <SessionToken>
       AQoDYXdzEPT//////////wEXAMPLEtc764bNrC9SAPBSM22wDOk4x4HIZ8j4FZTwdQW
        LWsKWHGBuFqwAeMicRXmxfpSPfIeoIYRqTflfKD8YUuwthAx7mSEI/qkPpKPi/kMcGd
        QrmGdeehM4IC1NtBmUpp2wUE8phUZampKsburEDy0KPkyQDYwT7WZ0wq5VSXDvp75YU
        9HFvlRd8Tx6q6fE8YQcHNVXAkiY9q6d+xo0rKwT38xVqr7ZD0u0iPPkUL64lIZbqBAz
        +scqKmlzm8FDrypNC9Yjc8fPOLn9FX9KSYvKTr4rvx3iSIlTJabIQwj2ICCR/oLxBA==
       </SessionToken>
       <SecretAccessKey>
       wJalrXUtnFEMI/K7MDENG/bPxRfiCYzEXAMPLEKEY
       </SecretAccessKey>
       <Expiration>2011-07-15T23:28:33.359Z</Expiration>
       <AccessKeyId>AKIAIOSFODNN7EXAMPLE</AccessKeyId>
     </Credentials>
     <FederatedUser>
       <Arn>arn:aws:sts::123456789012:federated-user/Bob</Arn>
       <FederatedUserId>123456789012:Bob</FederatedUserId>
     </FederatedUser>
```

```
 <PackedPolicySize>6</PackedPolicySize>
  </GetFederationTokenResult>
  <ResponseMetadata>
    <RequestId>c6104cbe-af31-11e0-8154-cbc7ccf896c7</RequestId>
  </ResponseMetadata>
</GetFederationTokenResponse>
```
## <span id="page-33-0"></span>See Also

- AWS [Command](http://docs.aws.amazon.com/goto/aws-cli/sts-2011-06-15/GetFederationToken) Line Interface
- [AWS](http://docs.aws.amazon.com/goto/DotNetSDKV3/sts-2011-06-15/GetFederationToken) SDK for .NET
- [AWS](http://docs.aws.amazon.com/goto/SdkForCpp/sts-2011-06-15/GetFederationToken) SDK for C++
- [AWS](http://docs.aws.amazon.com/goto/SdkForGoV1/sts-2011-06-15/GetFederationToken) SDK for Go
- [AWS](http://docs.aws.amazon.com/goto/SdkForJava/sts-2011-06-15/GetFederationToken) SDK for Java
- AWS SDK for [JavaScript](http://docs.aws.amazon.com/goto/AWSJavaScriptSDK/sts-2011-06-15/GetFederationToken)
- [AWS](http://docs.aws.amazon.com/goto/SdkForPHPV3/sts-2011-06-15/GetFederationToken) SDK for PHP V3
- AWS SDK for [Python](http://docs.aws.amazon.com/goto/boto3/sts-2011-06-15/GetFederationToken)
- AWS SDK for [Ruby](http://docs.aws.amazon.com/goto/SdkForRubyV2/sts-2011-06-15/GetFederationToken) V2

## <span id="page-34-0"></span>**GetSessionToken**

Returns a set of temporary credentials for an AWS account or IAM user. The credentials consist of an access key ID, a secret access key, and a security token. Typically, you use GetSessionToken if you want to use MFA to protect programmatic calls to specific AWS APIs like Amazon EC2 StopInstances. MFAenabled IAM users would need to call GetSessionToken and submit an MFA code that is associated with their MFA device. Using the temporary security credentials that are returned from the call, IAM users can then make programmatic calls to APIs that require MFA authentication. If you do not supply a correct MFA code, then the API returns an access denied error. For a comparison of GetSessionToken with the other APIs that produce temporary credentials, see Requesting Temporary Security [Credentials](http://docs.aws.amazon.com/IAM/latest/UserGuide/id_credentials_temp_request.html) and [Comparing](http://docs.aws.amazon.com/IAM/latest/UserGuide/id_credentials_temp_request.html#stsapi_comparison) the AWS STS APIs in the *IAM User Guide*.

The GetSessionToken action must be called by using the long-term AWS security credentials of the AWS account or an IAM user. Credentials that are created by IAM users are valid for the duration that you specify, from 900 seconds (15 minutes) up to a maximum of 129600 seconds (36 hours), with a default of 43200 seconds (12 hours); credentials that are created by using account credentials can range from 900 seconds (15 minutes) up to a maximum of 3600 seconds (1 hour), with a default of 1 hour.

The temporary security credentials created by GetSessionToken can be used to make API calls to any AWS service with the following exceptions:

- You cannot call any IAM APIs unless MFA authentication information is included in the request.
- You cannot call any STS API *except* AssumeRole or GetCallerIdentity.

#### **Note**

We recommend that you do not call GetSessionToken with root account credentials. Instead, follow our best [practices](http://docs.aws.amazon.com/IAM/latest/UserGuide/best-practices.html#create-iam-users) by creating one or more IAM users, giving them the necessary permissions, and using IAM users for everyday interaction with AWS.

The permissions associated with the temporary security credentials returned by GetSessionToken are based on the permissions associated with account or IAM user whose credentials are used to call the action. If GetSessionToken is called using root account credentials, the temporary credentials have root account permissions. Similarly, if GetSessionToken is called using the credentials of an IAM user, the temporary credentials have the same permissions as the IAM user.

For more information about using GetSessionToken to create temporary credentials, go to [Temporary](http://docs.aws.amazon.com/IAM/latest/UserGuide/id_credentials_temp_request.html#api_getsessiontoken) Credentials for Users in Untrusted [Environments](http://docs.aws.amazon.com/IAM/latest/UserGuide/id_credentials_temp_request.html#api_getsessiontoken) in the *IAM User Guide*.

## <span id="page-34-1"></span>Request Parameters

For information about the parameters that are common to all actions, see [Common](#page-42-0) [Parameters \(p. 40\)](#page-42-0).

#### **DurationSeconds**

The duration, in seconds, that the credentials should remain valid. Acceptable durations for IAM user sessions range from 900 seconds (15 minutes) to 129600 seconds (36 hours), with 43200 seconds (12 hours) as the default. Sessions for AWS account owners are restricted to a maximum of 3600 seconds (one hour). If the duration is longer than one hour, the session for AWS account owners defaults to one hour.

Type: Integer

Valid Range: Minimum value of 900. Maximum value of 129600.

Required: No

#### **SerialNumber**

The identification number of the MFA device that is associated with the IAM user who is making the GetSessionToken call. Specify this value if the IAM user has a policy that requires MFA authentication. The value is either the serial number for a hardware device (such as GAHT12345678) or an Amazon Resource Name (ARN) for a virtual device (such as arn:aws:iam::123456789012:mfa/ user). You can find the device for an IAM user by going to the AWS Management Console and viewing the user's security credentials.

The regex used to validated this parameter is a string of characters consisting of upper- and lowercase alphanumeric characters with no spaces. You can also include underscores or any of the following characters: =,.@:/-

Type: String

Length Constraints: Minimum length of 9. Maximum length of 256.

Pattern: [\w+=/:,.@-]\*

Required: No

#### **TokenCode**

The value provided by the MFA device, if MFA is required. If any policy requires the IAM user to submit an MFA code, specify this value. If MFA authentication is required, and the user does not provide a code when requesting a set of temporary security credentials, the user will receive an "access denied" response when requesting resources that require MFA authentication.

The format for this parameter, as described by its regex pattern, is a sequence of six numeric digits.

Type: String

Length Constraints: Fixed length of 6.

Pattern: [\d]\*

Required: No

### <span id="page-35-0"></span>Response Elements

The following element is returned by the service.

#### **Credentials**

The temporary security credentials, which include an access key ID, a secret access key, and a security (or session) token.

**Note:** The size of the security token that STS APIs return is not fixed. We strongly recommend that you make no assumptions about the maximum size. As of this writing, the typical size is less than 4096 bytes, but that can vary. Also, future updates to AWS might require larger sizes.

Type: [Credentials \(p. 38\)](#page-40-0) object

### <span id="page-35-1"></span>Errors

For information about the errors that are common to all actions, see [Common](#page-44-0) Error[s \(p. 42\).](#page-44-0)

#### **RegionDisabled**

STS is not activated in the requested region for the account that is being asked to generate credentials. The account administrator must use the IAM console to activate STS in that region. For more information, see Activating and [Deactivating](http://docs.aws.amazon.com/IAM/latest/UserGuide/id_credentials_temp_enable-regions.html) AWS STS in an AWS Region in the *IAM User Guide*.

HTTP Status Code: 403

## <span id="page-36-0"></span>Example

#### Sample Request

```
https://sts.amazonaws.com/
?Version=2011-06-15
&Action=GetSessionToken
&DurationSeconds=3600
&SerialNumber=YourMFADeviceSerialNumber
&TokenCode=123456
&AUTHPARAMS
```
#### Sample Response

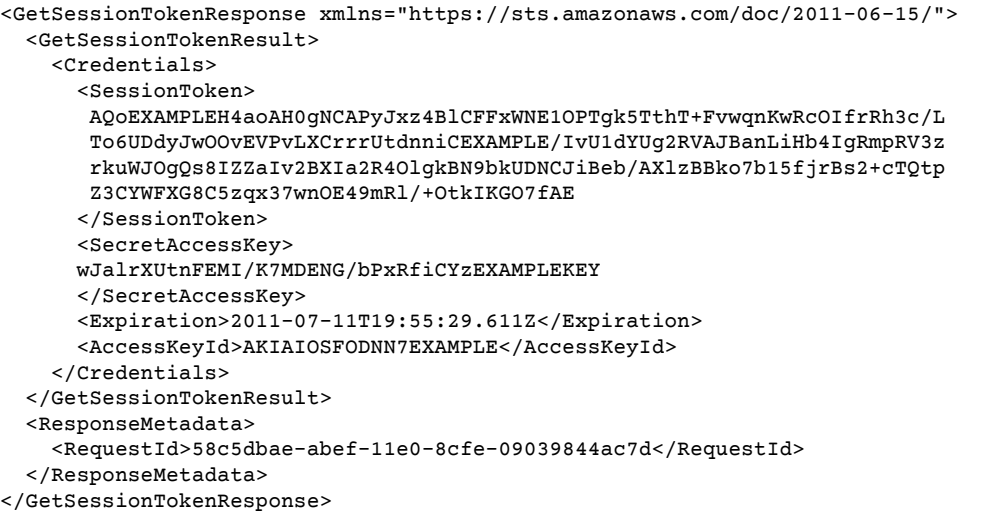

## <span id="page-36-1"></span>See Also

- AWS [Command](http://docs.aws.amazon.com/goto/aws-cli/sts-2011-06-15/GetSessionToken) Line Interface
- [AWS](http://docs.aws.amazon.com/goto/DotNetSDKV3/sts-2011-06-15/GetSessionToken) SDK for .NET
- [AWS](http://docs.aws.amazon.com/goto/SdkForCpp/sts-2011-06-15/GetSessionToken) SDK for C++
- [AWS](http://docs.aws.amazon.com/goto/SdkForGoV1/sts-2011-06-15/GetSessionToken) SDK for Go
- [AWS](http://docs.aws.amazon.com/goto/SdkForJava/sts-2011-06-15/GetSessionToken) SDK for Java
- AWS SDK for [JavaScript](http://docs.aws.amazon.com/goto/AWSJavaScriptSDK/sts-2011-06-15/GetSessionToken)
- [AWS](http://docs.aws.amazon.com/goto/SdkForPHPV3/sts-2011-06-15/GetSessionToken) SDK for PHP V3
- AWS SDK for [Python](http://docs.aws.amazon.com/goto/boto3/sts-2011-06-15/GetSessionToken)
- AWS SDK for [Ruby](http://docs.aws.amazon.com/goto/SdkForRubyV2/sts-2011-06-15/GetSessionToken) V2

# <span id="page-38-0"></span>Data Types

The AWS Security Token Service API contains several data types that various actions use. This section describes each data type in detail.

#### **Note**

The order of each element in a data type structure is not guaranteed. Applications should not assume a particular order.

The following data types are supported:

- [AssumedRoleUser \(p. 37\)](#page-39-0)
- [Credentials \(p. 38\)](#page-40-0)
- [FederatedUser \(p. 39\)](#page-41-0)

## <span id="page-39-1"></span><span id="page-39-0"></span>AssumedRoleUser

The identifiers for the temporary security credentials that the operation returns.

### **Contents**

#### **Arn**

The ARN of the temporary security credentials that are returned from the [AssumeRole \(p. 3\)](#page-5-0) action. For more information about ARNs and how to use them in policies, see [IAM Identifiers](http://docs.aws.amazon.com/IAM/latest/UserGuide/reference_identifiers.html) in *Using IAM*.

Type: String

Length Constraints: Minimum length of 20. Maximum length of 2048.

Pattern: [\u0009\u000A\u000D\u0020-\u007E\u0085\u00A0-\uD7FF\uE000-\uFFFD\u10000- $\u10$ FFFF]+

Required: Yes

#### **AssumedRoleId**

A unique identifier that contains the role ID and the role session name of the role that is being assumed. The role ID is generated by AWS when the role is created.

Type: String

Length Constraints: Minimum length of 2. Maximum length of 193.

Pattern: [\w+=,.@:-]\*

Required: Yes

### <span id="page-39-2"></span>See Also

- [AWS](http://docs.aws.amazon.com/goto/SdkForCpp/sts-2011-06-15/AssumedRoleUser) SDK for C++
- [AWS](http://docs.aws.amazon.com/goto/SdkForGoV1/sts-2011-06-15/AssumedRoleUser) SDK for Go
- [AWS](http://docs.aws.amazon.com/goto/SdkForJava/sts-2011-06-15/AssumedRoleUser) SDK for Java
- AWS SDK for [Ruby](http://docs.aws.amazon.com/goto/SdkForRubyV2/sts-2011-06-15/AssumedRoleUser) V2

## <span id="page-40-1"></span><span id="page-40-0"></span>**Credentials**

AWS credentials for API authentication.

### **Contents**

#### **AccessKeyId**

The access key ID that identifies the temporary security credentials.

Type: String

Length Constraints: Minimum length of 16. Maximum length of 128.

Pattern: [\w]\*

Required: Yes

#### **Expiration**

The date on which the current credentials expire.

Type: Timestamp

Required: Yes

#### **SecretAccessKey**

The secret access key that can be used to sign requests.

Type: String

Required: Yes

#### **SessionToken**

The token that users must pass to the service API to use the temporary credentials.

Type: String

Required: Yes

### <span id="page-40-2"></span>See Also

- [AWS](http://docs.aws.amazon.com/goto/SdkForCpp/sts-2011-06-15/Credentials) SDK for C++
- [AWS](http://docs.aws.amazon.com/goto/SdkForGoV1/sts-2011-06-15/Credentials) SDK for Go
- [AWS](http://docs.aws.amazon.com/goto/SdkForJava/sts-2011-06-15/Credentials) SDK for Java
- AWS SDK for [Ruby](http://docs.aws.amazon.com/goto/SdkForRubyV2/sts-2011-06-15/Credentials) V2

## <span id="page-41-1"></span><span id="page-41-0"></span>FederatedUser

Identifiers for the federated user that is associated with the credentials.

### **Contents**

#### **Arn**

The ARN that specifies the federated user that is associated with the credentials. For more information about ARNs and how to use them in policies, see [IAM Identifiers](http://docs.aws.amazon.com/IAM/latest/UserGuide/reference_identifiers.html) in *Using IAM*.

Type: String

Length Constraints: Minimum length of 20. Maximum length of 2048.

Pattern: [\u0009\u000A\u000D\u0020-\u007E\u0085\u00A0-\uD7FF\uE000-\uFFFD\u10000- $\u10$ FFFF]+

Required: Yes

#### **FederatedUserId**

The string that identifies the federated user associated with the credentials, similar to the unique ID of an IAM user.

Type: String

Length Constraints: Minimum length of 2. Maximum length of 193.

Pattern: [\w+=,.@\:-]\*

Required: Yes

### <span id="page-41-2"></span>See Also

- [AWS](http://docs.aws.amazon.com/goto/SdkForCpp/sts-2011-06-15/FederatedUser) SDK for C++
- [AWS](http://docs.aws.amazon.com/goto/SdkForGoV1/sts-2011-06-15/FederatedUser) SDK for Go
- [AWS](http://docs.aws.amazon.com/goto/SdkForJava/sts-2011-06-15/FederatedUser) SDK for Java
- AWS SDK for [Ruby](http://docs.aws.amazon.com/goto/SdkForRubyV2/sts-2011-06-15/FederatedUser) V2

# <span id="page-42-0"></span>Common Parameters

The following list contains the parameters that all actions use for signing Signature Version 4 requests with a query string. Any action-specific parameters are listed in the topic for that action. For more information about Signature Version 4, see [Signature](http://docs.aws.amazon.com/general/latest/gr/signature-version-4.html) Version 4 Signing Process in the *Amazon Web Services General Reference*.

#### **Action**

The action to be performed.

Type: string

Required: Yes

#### **Version**

The API version that the request is written for, expressed in the format YYYY-MM-DD.

Type: string

Required: Yes

#### **X-Amz-Algorithm**

The hash algorithm that you used to create the request signature.

Condition: Specify this parameter when you include authentication information in a query string instead of in the HTTP authorization header.

Type: string

Valid Values: AWS4-HMAC-SHA256

Required: Conditional

#### **X-Amz-Credential**

The credential scope value, which is a string that includes your access key, the date, the region you are targeting, the service you are requesting, and a termination string ("aws4\_request"). The value is expressed in the following format: *access\_key*/*YYYYMMDD*/*region*/*service*/aws4\_request.

For more information, see Task 2: Create a String to Sign for [Signature](http://docs.aws.amazon.com/general/latest/gr/sigv4-create-string-to-sign.html) Version 4 in the *Amazon Web Services General Reference*.

Condition: Specify this parameter when you include authentication information in a query string instead of in the HTTP authorization header.

Type: string

Required: Conditional

#### **X-Amz-Date**

The date that is used to create the signature. The format must be ISO 8601 basic format (YYYYMMDD'T'HHMMSS'Z'). For example, the following date time is a valid X-Amz-Date value: 20120325T120000Z.

Condition: X-Amz-Date is optional for all requests; it can be used to override the date used for signing requests. If the Date header is specified in the ISO 8601 basic format, X-Amz-Date is not required. When X-Amz-Date is used, it always overrides the value of the Date header. For more information, see Handling Dates in [Signature](http://docs.aws.amazon.com/general/latest/gr/sigv4-date-handling.html) Version 4 in the *Amazon Web Services General Reference*.

Type: string

Required: Conditional

#### **X-Amz-Security-Token**

The temporary security token that was obtained through a call to AWS Security Token Service (AWS STS). For a list of services that support temporary security credentials from AWS Security Token Service, go to AWS [Services](http://docs.aws.amazon.com/IAM/latest/UserGuide/reference_aws-services-that-work-with-iam.html) That Work with IAM in the *IAM User Guide*.

Condition: If you're using temporary security credentials from the AWS Security Token Service, you must include the security token.

Type: string

Required: Conditional

#### **X-Amz-Signature**

Specifies the hex-encoded signature that was calculated from the string to sign and the derived signing key.

Condition: Specify this parameter when you include authentication information in a query string instead of in the HTTP authorization header.

Type: string

Required: Conditional

#### **X-Amz-SignedHeaders**

Specifies all the HTTP headers that were included as part of the canonical request. For more information about specifying signed headers, see Task 1: Create a [Canonical](http://docs.aws.amazon.com/general/latest/gr/sigv4-create-canonical-request.html) Request For Signature [Version](http://docs.aws.amazon.com/general/latest/gr/sigv4-create-canonical-request.html) 4 in the *Amazon Web Services General Reference*.

Condition: Specify this parameter when you include authentication information in a query string instead of in the HTTP authorization header.

Type: string

Required: Conditional

# <span id="page-44-0"></span>Common Errors

This section lists the errors common to the API actions of all AWS services. For errors specific to an API action for this service, see the topic for that API action.

#### **AccessDeniedException**

You do not have sufficient access to perform this action.

HTTP Status Code: 400

#### **IncompleteSignature**

The request signature does not conform to AWS standards.

HTTP Status Code: 400

#### **InternalFailure**

The request processing has failed because of an unknown error, exception or failure.

HTTP Status Code: 500

#### **InvalidAction**

The action or operation requested is invalid. Verify that the action is typed correctly.

HTTP Status Code: 400

#### **InvalidClientTokenId**

The X.509 certificate or AWS access key ID provided does not exist in our records.

HTTP Status Code: 403

#### **InvalidParameterCombination**

Parameters that must not be used together were used together.

HTTP Status Code: 400

#### **InvalidParameterValue**

An invalid or out-of-range value was supplied for the input parameter.

HTTP Status Code: 400

#### **InvalidQueryParameter**

The AWS query string is malformed or does not adhere to AWS standards.

HTTP Status Code: 400

#### **MalformedQueryString**

The query string contains a syntax error.

HTTP Status Code: 404

#### **MissingAction**

The request is missing an action or a required parameter.

HTTP Status Code: 400

#### **MissingAuthenticationToken**

The request must contain either a valid (registered) AWS access key ID or X.509 certificate.

HTTP Status Code: 403

#### **MissingParameter**

A required parameter for the specified action is not supplied.

HTTP Status Code: 400

#### **OptInRequired**

The AWS access key ID needs a subscription for the service.

HTTP Status Code: 403

#### **RequestExpired**

The request reached the service more than 15 minutes after the date stamp on the request or more than 15 minutes after the request expiration date (such as for pre-signed URLs), or the date stamp on the request is more than 15 minutes in the future.

HTTP Status Code: 400

#### **ServiceUnavailable**

The request has failed due to a temporary failure of the server.

HTTP Status Code: 503

#### **ThrottlingException**

The request was denied due to request throttling.

HTTP Status Code: 400

#### **ValidationError**

The input fails to satisfy the constraints specified by an AWS service.

HTTP Status Code: 400